# Functional Programming IV

Spring 2014 Carola Wenk

# Data Structures in Scheme

• Scheme does not appear to have arrays, references, or pointers. Can we still represent the data structures we've talked about?

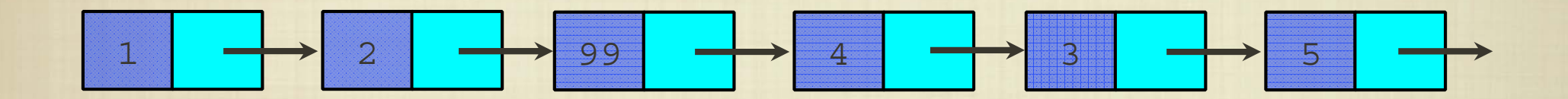

(1 2 99 4 3 5)

Abstractly, this is just a list, and that's all we need to know.

# Data Structures in Scheme

• Scheme does not appear to have arrays, references, or pointers. Can we still represent the data structures we've talked about?

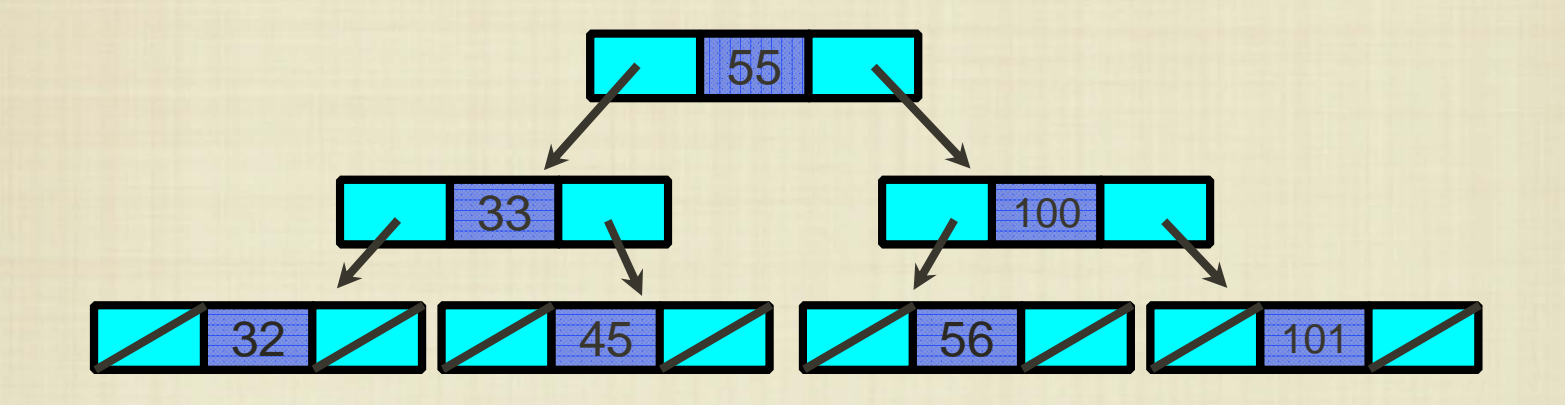

#### What is the recursive definition of a binary search tree?

# Data Structures in Scheme

• Scheme does not appear to have arrays, references, or pointers. Can we still represent the data structures we've talked about?

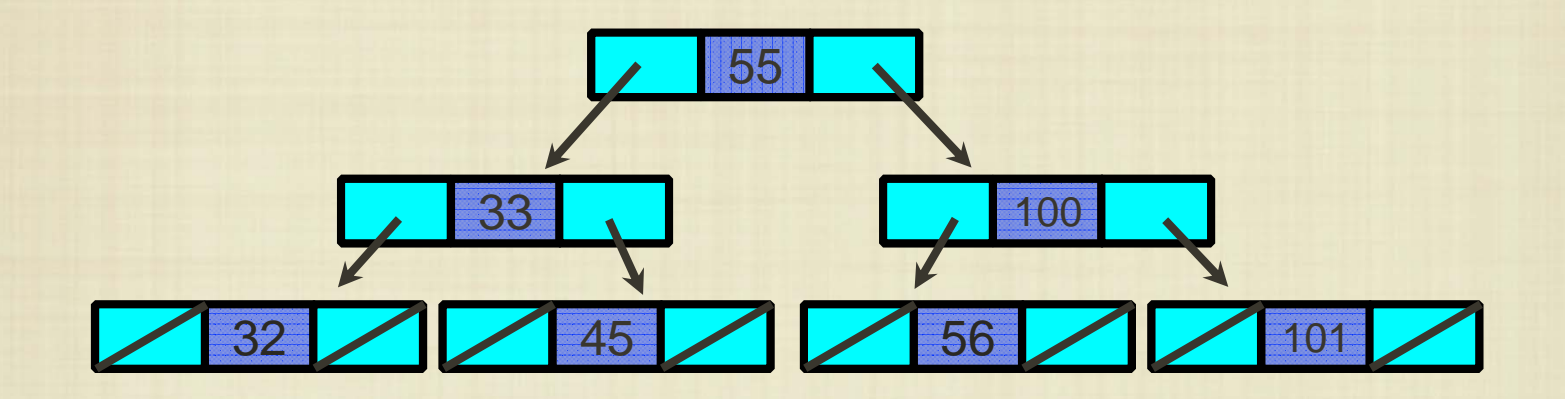

#### (55 (33 (32) (45))(100 (56) (101)))

Any linked structure can actually be represented by a nested list.

How do we find an element in a binary search tree?

# Binary Search Trees

 $\bullet$  In Scheme, a binary search tree can be treated as a nested list. Does our method to find an element in a binary search tree need to be updated?

```
(define (bst-find T x)
  (if (equal? T '()) #false
       (cond ( = x (car T)) #true)((\langle x \rangle)(\langle x \rangle - \langle x \rangle)) (bst-find (car (cdr T)) x))
               (else (bst-find (car (cdr (cdr T))) x)))))
```
Actually, for some inputs this might cause a runtime error. Why?

# Binary Search Trees

 $\bullet$  In Scheme, a binary search tree can be treated as a nested list. Does our method to find an element in a binary search tree need to be updated?

```
(define (bst-find T x)
 (if (equal? T '()) #false
      (cond ((= x (car T)) #true)((< x (car T)) (if (null? (cdr T)))#f
                                       (bst-find (car (cdr T)) x)))
            (else (if (null? (cdr T))
                      #f 
                      (bst-find (car (cdr (cdr T))))X))))
```
What is the running time to evaluate this function?

As before, it is dependent on the (nesting) depth or height of the tree.

# Higher Order Functions

Scheme's methodology for evaluating functions allows us to actually pass functions as parameters to other functions.

```
(detine (add4 x) (+ 4 x))(define (add5 x) (+ 5 x))
(detine (mult2 f y) (* 2 (f y)))(mult2 add5 7)
```
Functions can also be declared "anonymously" using the lambda keyword:

> (mult2 (lambda (x) (+ 6 x)) 7) (mult2 (lambda (x) (\* x x)) 7)

# Defining Functions

In fact, the syntax for defining functions: (define (f x) body)

is a shortcut for: (define f (lambda (x) body))

## Map and Reduce

The map function in Scheme takes a function and a list as arguments and applies the function to each element of the list.

(map (lambda (x) (+ x 1)) '(1 2 3 4 5 6))

The foldr function in Scheme takes a (binary) function, an initial value and a list as arguments and applies the function "right-to-left".

(foldr <sup>+</sup> 0 '(1 2 3 4 5 6))

(foldr (lambda (x y) (+ x y)) 0 '(1 2 3 4))

## Map and Reduce

The map function in Scheme takes a function and a list as arguments and applies the function to each element of the list.

(map (lambda (x) (+ x 1)) '(1 2 3 4 5 6))

The foldr function in Scheme takes a (binary) function, an initial value and a list as arguments and applies the function "right-to-left".

```
(foldr cons '() '(1 2 3 4 5))
 = (cons 1 (cons 2 (cons 3 (cons 4 (cons 5 '())))))
 = '(1 2 3 4 5)
```
## Map and Reduce

The map function in Scheme takes a function and a list as arguments and applies the function to each element of the list.

(map (lambda (x) (+ x 1)) '(1 2 3 4 5 6))

The foldr function in Scheme takes a (binary) function, an initial value and a list as arguments and applies the function "right-to-left". foldl simply works in the other direction.

```
(foldl cons '() '(1 2 3 4 5))
  = (cons 5 (cons 4 (cons 3 (cons 2 (cons 1 '())))))
  = '(5 4 3 2 1)
```
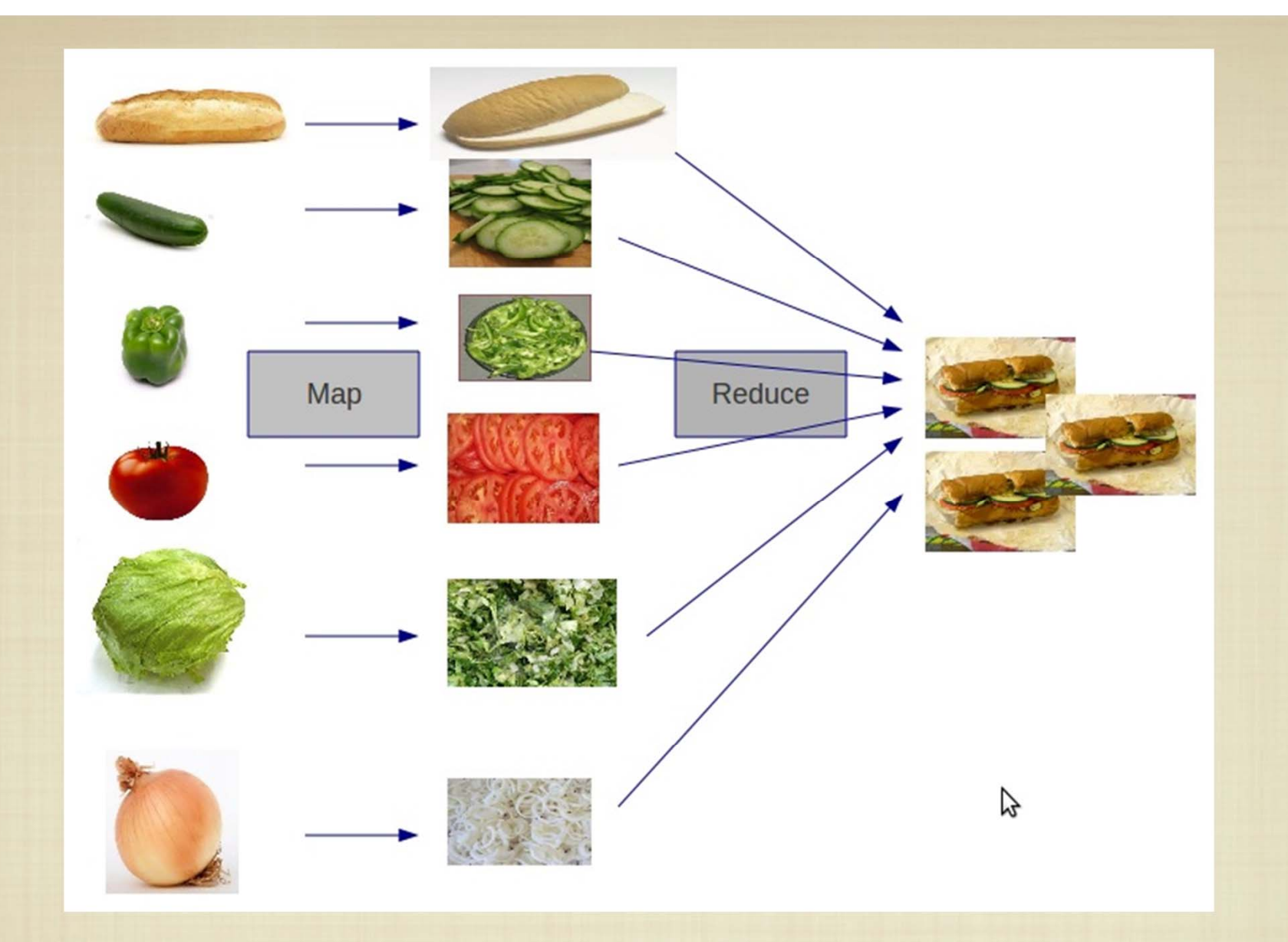

Google's MapReduce framework was inspired by constructs in LISP. The strength of this framework is that Map and Reduce can be done in parallel.

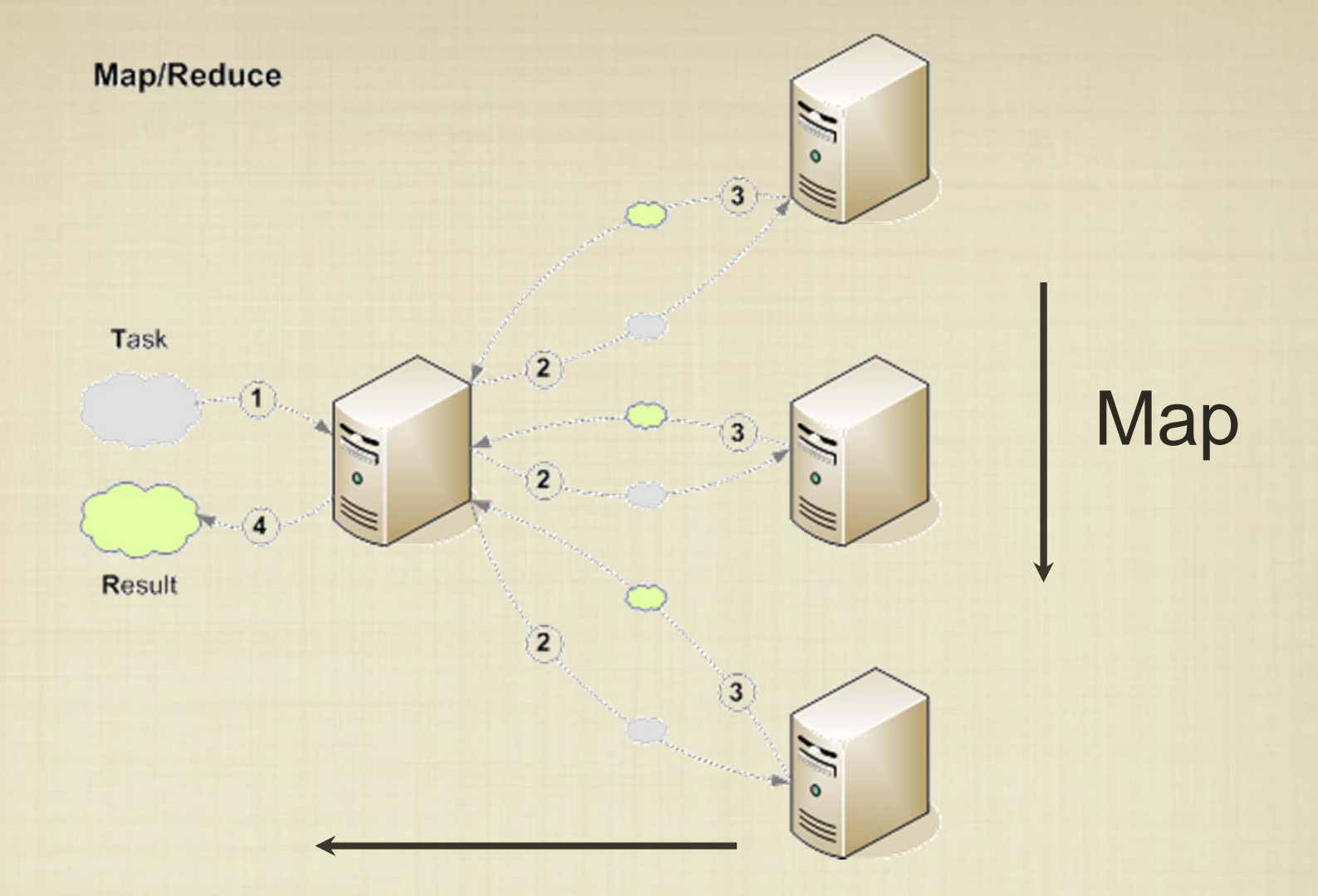

**Reduce** 

Google's MapReduce framework was inspired by constructs in LISP. The strength of this framework is that Map and Reduce can be done in parallel.